## **\_PAsup\_StudentsinSessions\_SelectTasks**

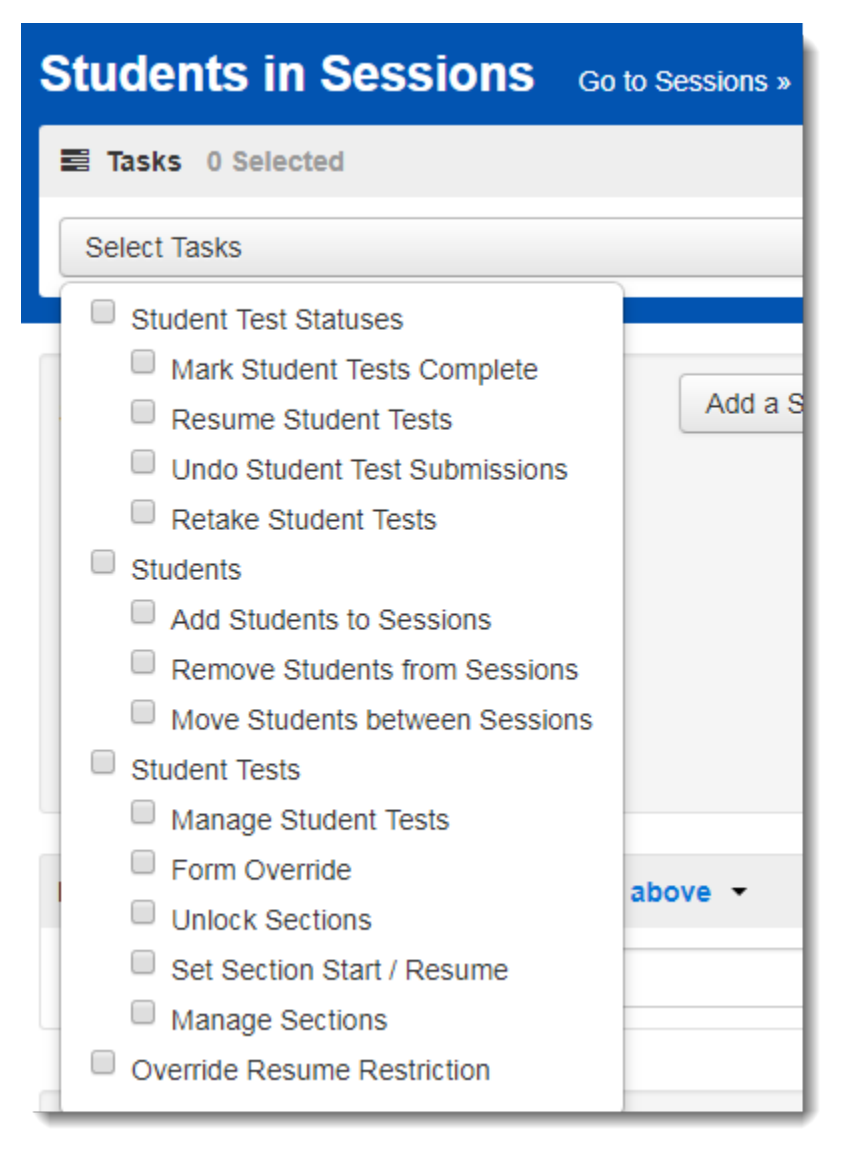